## practica3a\_taylor

November 27, 2022

Práctica 3.a

Resumen de algunos comandos para trabajar con series de Taylor

Nota: Comenzar cargando paquetes y comandos más habituales

```
[1]: import sympy as sp
     from sympy import symbols, limit, diff, pi, sin, cos, log, exp, sqrt
     # para dibujar con sympy
     from sympy.plotting import plot
```
I. Series de Taylor: usar el comando series

```
[26]: import sympy as sp
        from sympy import symbols, pi, sin, cos, log, exp, sqrt, series
        x=symbols('x')
        f=exp(x)series(f)
[26]:
        1 + x + \frac{x^2}{2}\frac{x^2}{2} + \frac{x^3}{6}\frac{x^3}{6} + \frac{x^4}{24}rac{x^4}{24} + \frac{x^5}{120}\frac{x}{120} + O(x^6)[28]: # se puede especificar el centro "a" y grado "n" del polinomio
        # Notar que n=8 representa el polinomio de grado 7, con error de orden 8
        series(f, x, 0, 8)[28]:
        1 + x + \frac{x^2}{2}\frac{x^2}{2} + \frac{x^3}{6}\frac{x^3}{6} + \frac{x^4}{24}rac{x^4}{24} + \frac{x^5}{120}rac{x^5}{120} + \frac{x^6}{720}\frac{x^6}{720} + \frac{x^7}{5040} + O(x^8)[41]: # se pueden multiplicar formalmente las series de Taylor, con su orden de error.
          ↪..
        f=sp.tan(x)g = cos(x)
```
h=series(f,  $x$ , 0, 7)\*series( $g$ , $x$ , 0, 7) display(h) sp.simplify(h)  $\left(x+\frac{x^3}{2}\right)$  $rac{x^3}{3} + \frac{2x^5}{15}$  $\frac{2x^5}{15} + O(x^7)$   $\bigg(1 - \frac{x^2}{2}\bigg)$  $\frac{x^2}{2} + \frac{x^4}{24}$  $rac{x^4}{24} - \frac{x^6}{720}$  $\frac{x}{720} + O(x^7)$ [41]:  $x-\frac{x^3}{2}$  $\frac{x^3}{6} + \frac{x^5}{120}$  $\frac{x}{120} + O(x^7)$ [32]: *# se puede quitar la O(x^n) (esto a veces es útil para dibujar)* x=symbols('x')  $f=exp(x)$  $f1=series(f, x, 0, 2)$ . remove $0()$  $f2=series(f, x, 0, 3)$ . remove $0()$ f3=series(f,  $x, 0, 4$ ).remove0() **from sympy.plotting import** plot plot(f,f1, f2, f3, (x, -3,3) , ylim=(-2,8), legend=**True**) 8  $exp(x)$  $x + 1$  $x^{**2/2} + x + 1$ 6  $x^{**}3/6 + x^{**}2/2 + x + 1$ 4  $\widetilde{\epsilon}$ 2

1

2

3

-3

[32]: <sympy.plotting.plot.Plot at 0x23841898a00>

```
[40]: # Para evitar tener que definir y dibujar cada polinomio separadamente,
      # en sympy.plotting se puede "extender" iterativamente la clase plot
      from sympy import symbols, series, tan, pi
     from sympy.plotting import plot
     x=symbols('x')
     f=tan(x)display(f)
      p=plot(f, (x, -pi/2,pi/2) , ylim=(-3,3), legend=True, show=False)
     for i in range(0,4):
         g=series(f,x,0, 2*i).removeO()
         display(g)
          p.extend(plot(g, (x, -pi/2,pi/2), show=False))
     p.show()
```

```
\tan(x)
```

```
0
```

```
\boldsymbol{x}x^3\frac{6}{3}+x2x^5rac{2x^5}{15} + \frac{x^3}{3}\frac{6}{3}+x
```
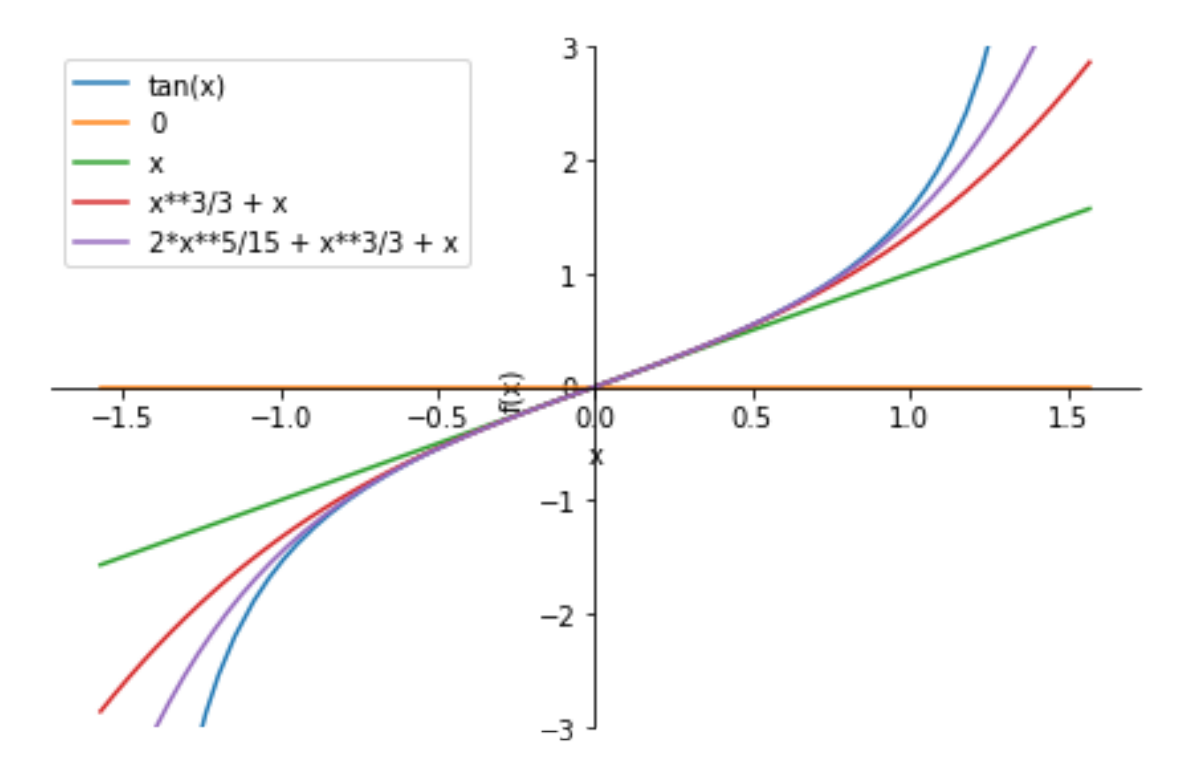